# epati

### Client Groups Product: Antikor v2 - Layer2 Tunnel Guides

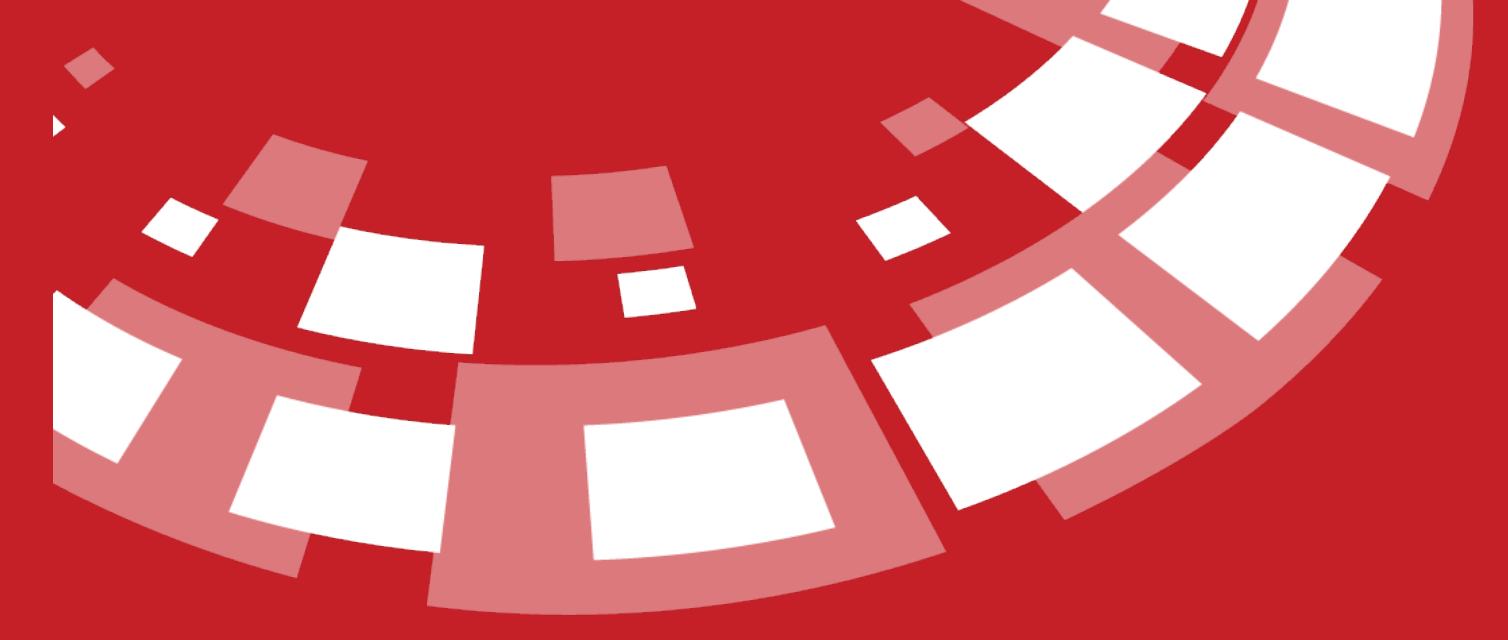

www.epati.com.tr

## epari **Client Groups**

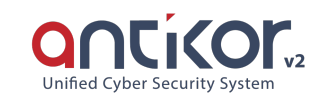

User groups can be defined by clicking on Add button.

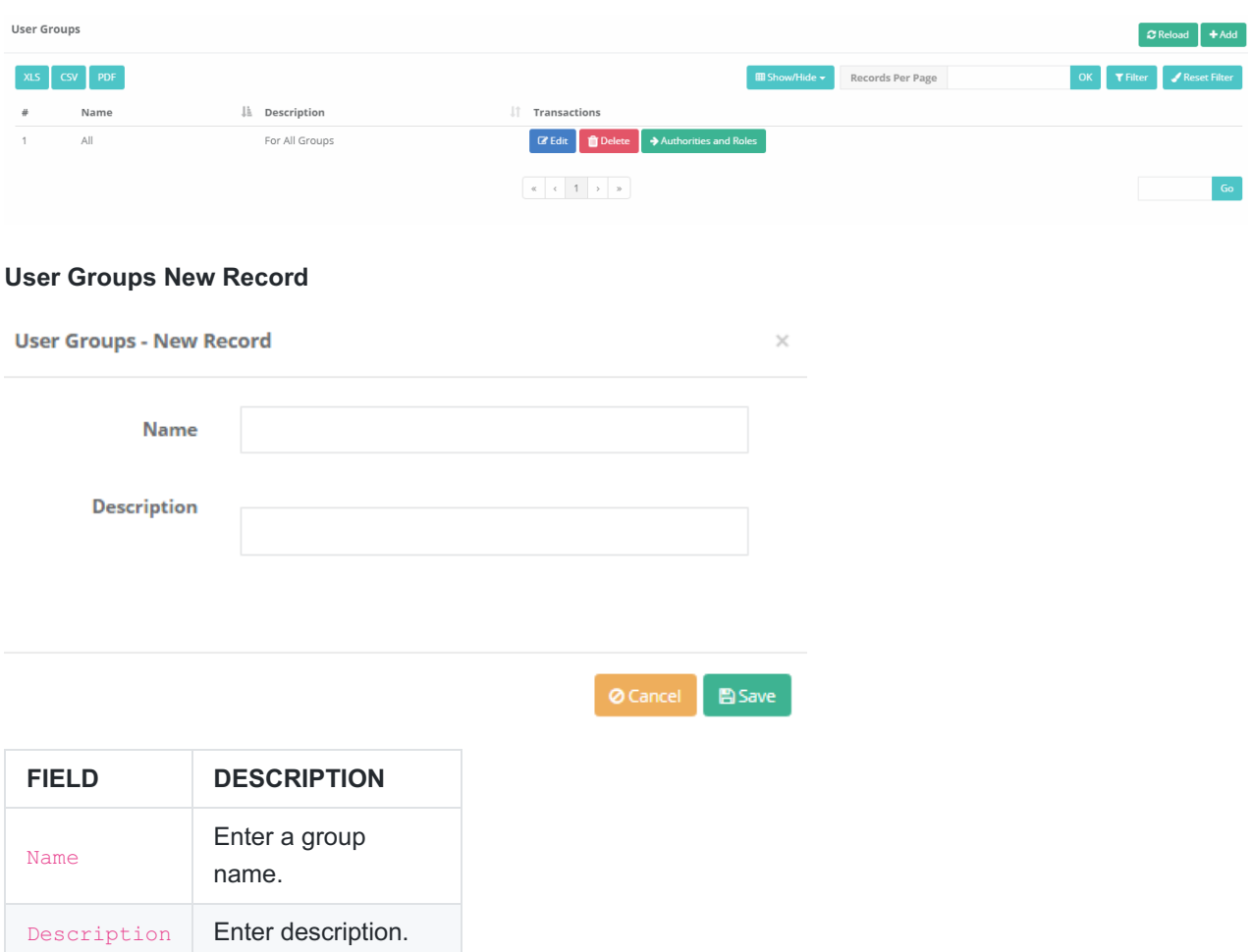

#### **Permissions and Roles**

Roles and permissions of defined user groups can be edited with permissions and roles button.

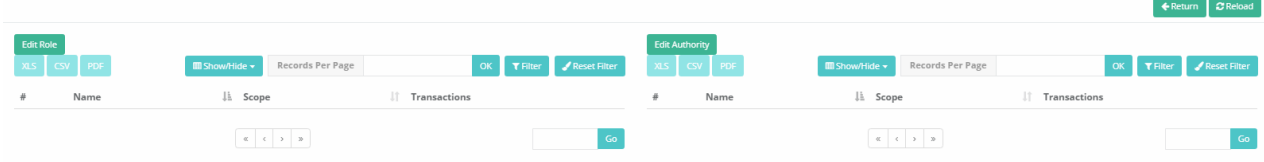

#### **Edit Role**

Choose one of the roles defined in the User Roles page.

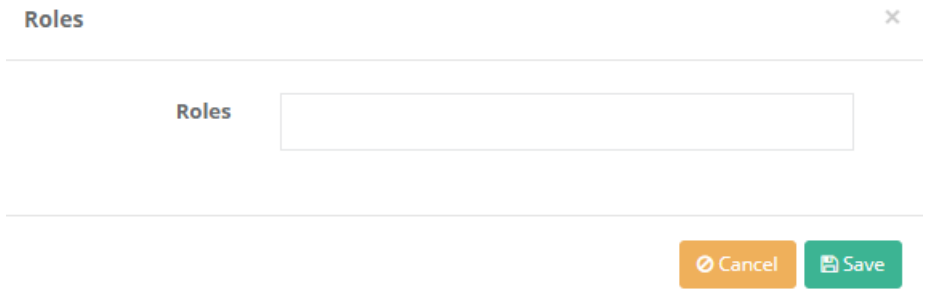

#### **Edit Permission**

Edit in detail any permission desired to be assigned to a group.

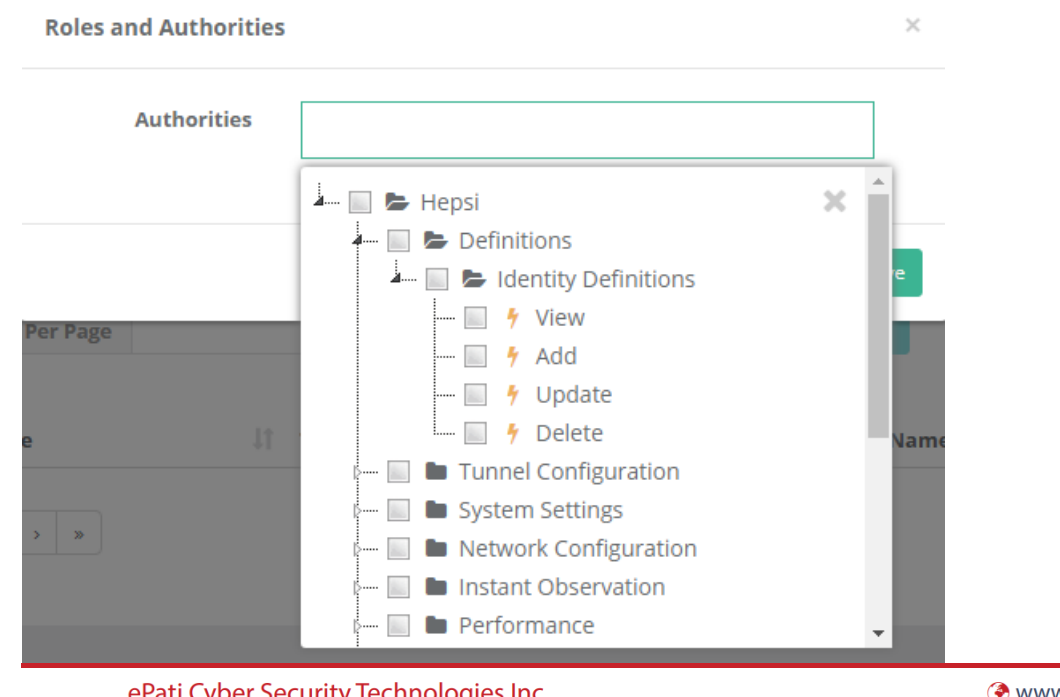

ePati Cyber Security Technologies Inc. Mersin Universitesi Ciftlikkoy Kampusu Teknopark Idari Binasi Kat: 4 No: 411 Zip Code: 33343 Yenisehir / MERSIN / TURKIYE

www.epati.com.tr Minfo@epati.com.tr  $+903243610233$  $\frac{1}{2}$  +90 324 361 02 39

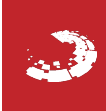